Докум Федеральное государственное бюджетное образовательное учреждение Информация о владельце<br>Информация о владельце<br>ФИО: Игнатенко Виталий Иванович ФИО: ИГНАТЕНКО ВИТАЛИИ ИВАНОВИЧ<br>Должносто **Дерек СУКИ Образовау Дарисламентый Милиндиет Притания и и и и и и и ститут** Дата п **Кафедра «Тёхный огнческие машины и оборудование»** Уникальный программный клан.<br>2 Уникальный программный клан.<br>а49ае545аf5448d45d7e3e1e499659da8109ba78**DHая графика»** 

Направление подготовки 15.03.02 "Технологические машины и оборудование" Профиль подготовки "Металлургические машины и оборудование"

## Перечень компетенций, формируемых дисциплиной:

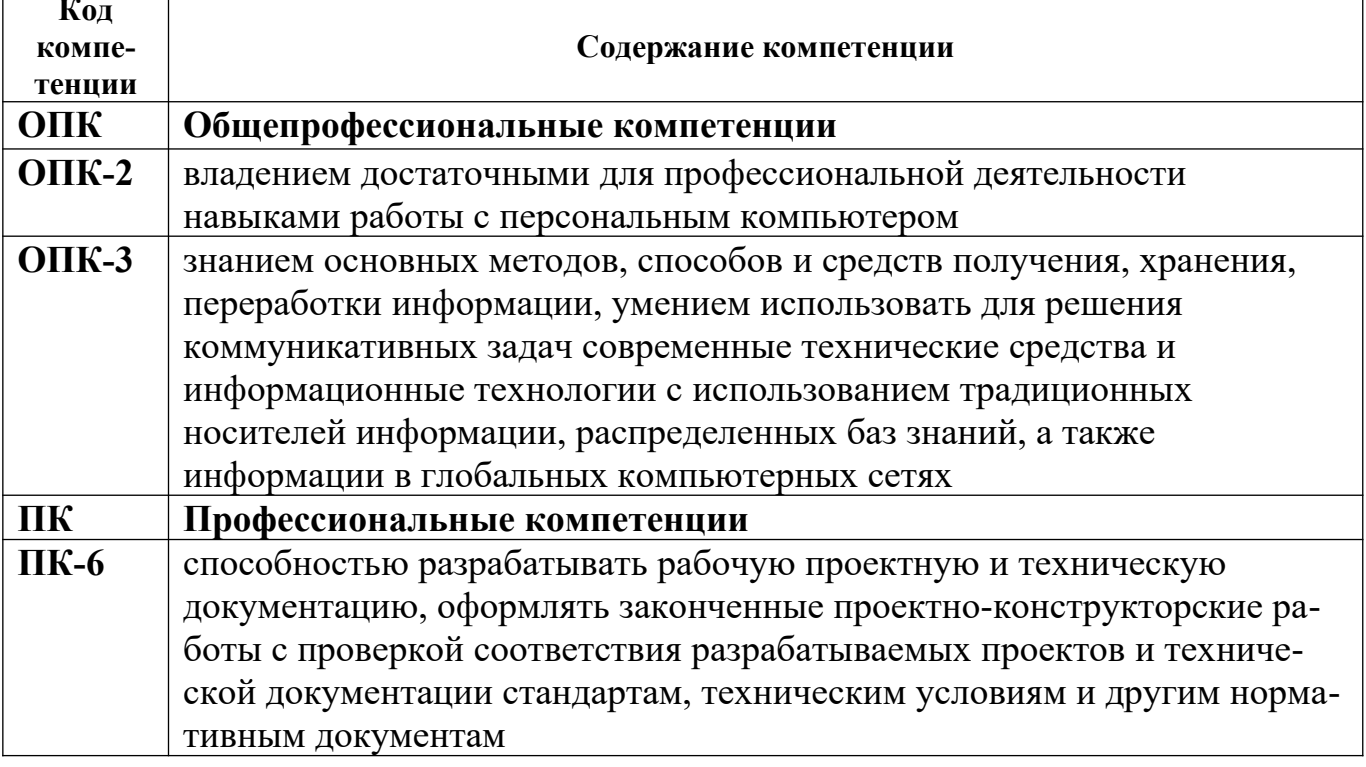

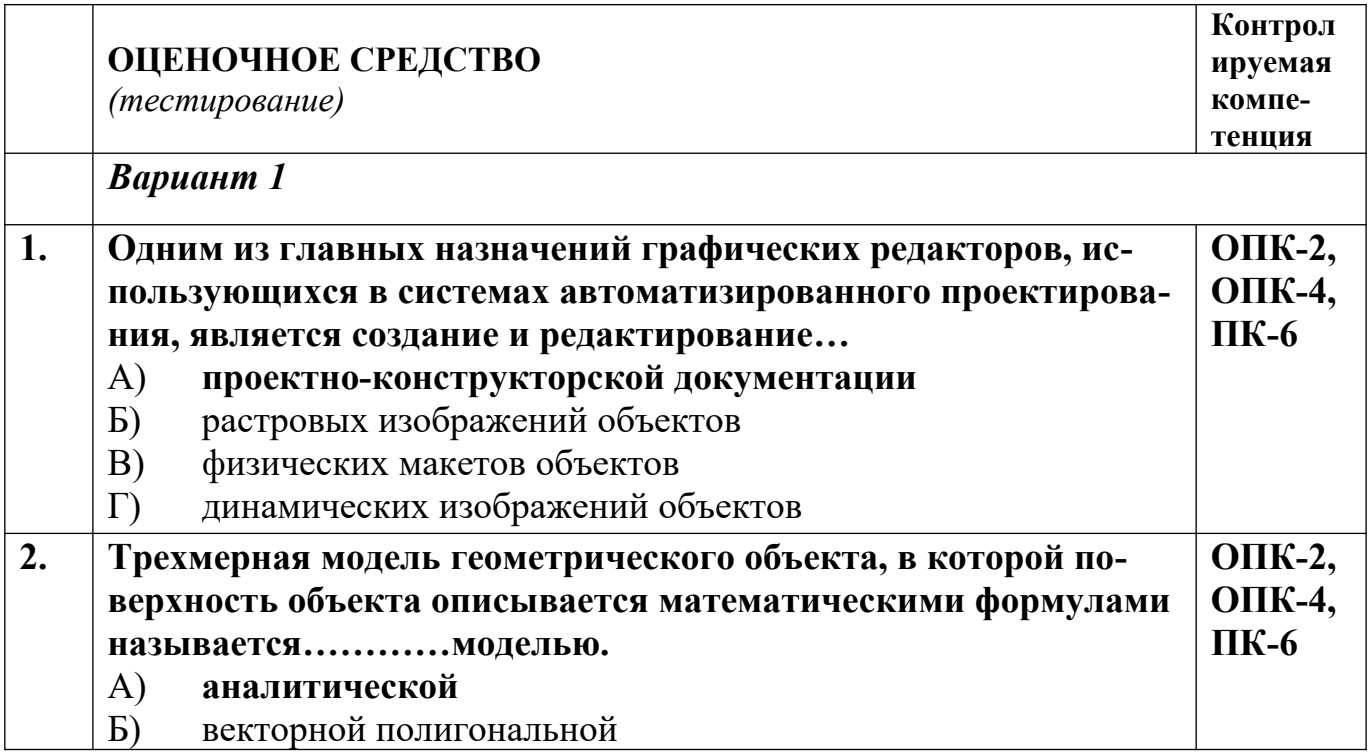

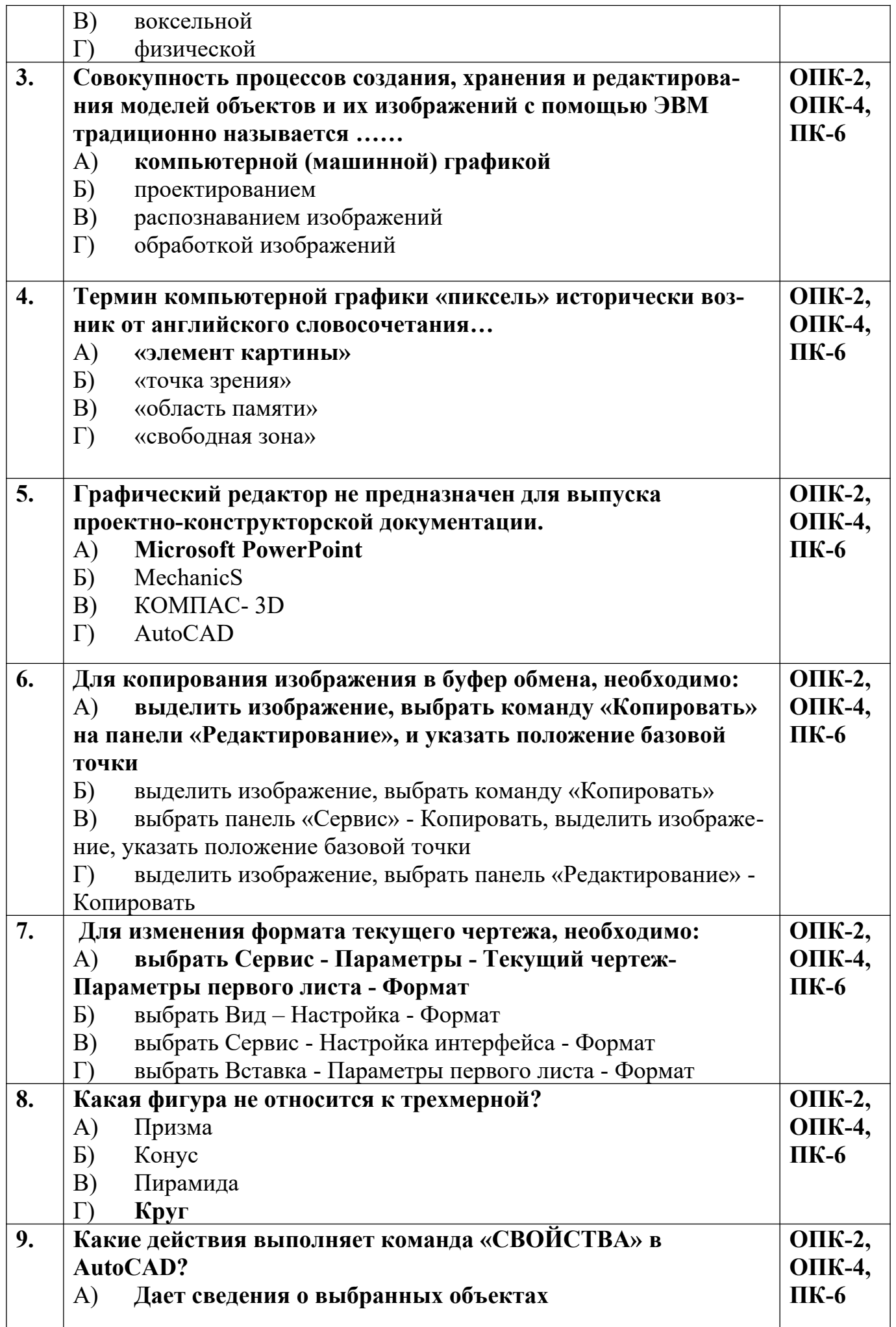

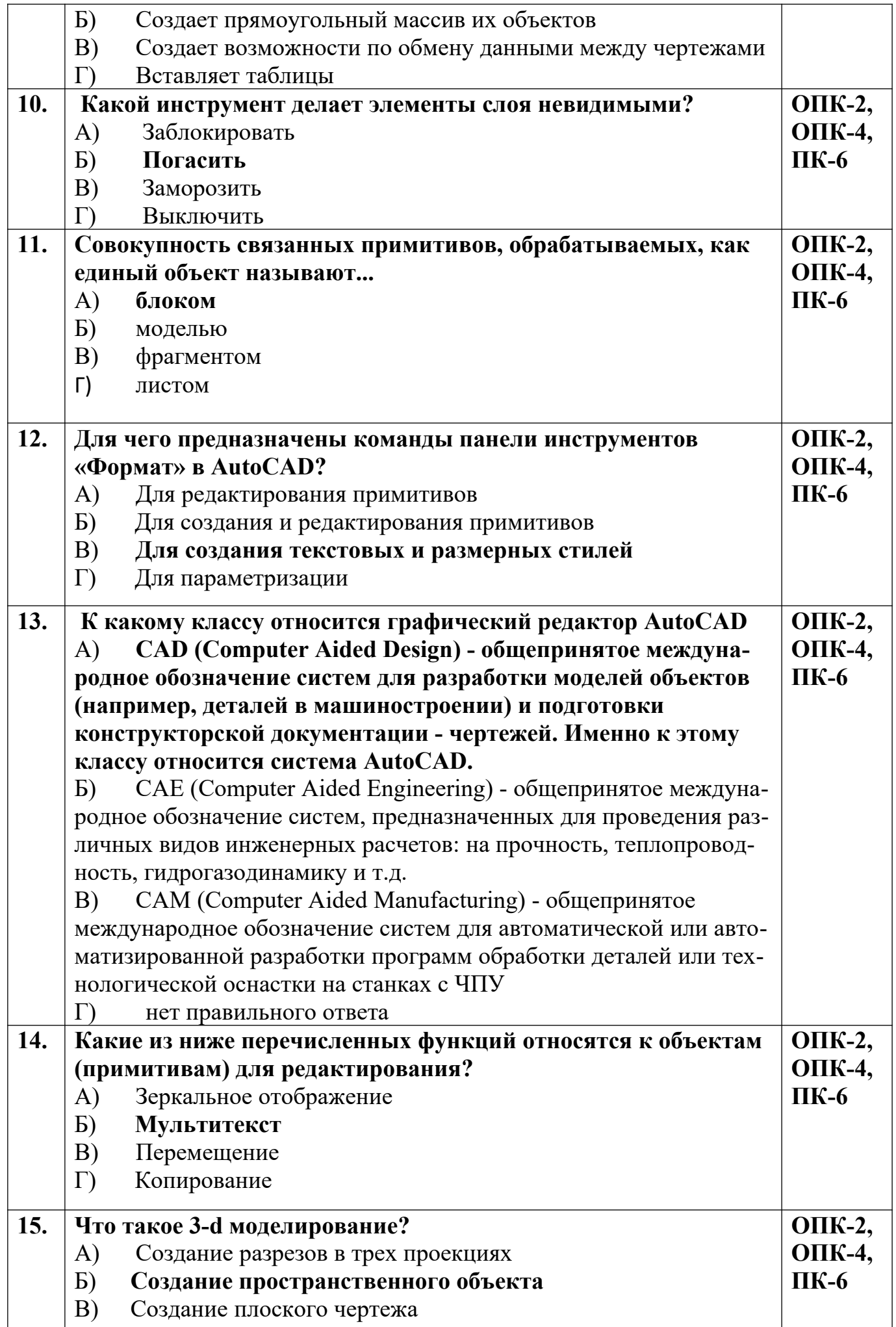

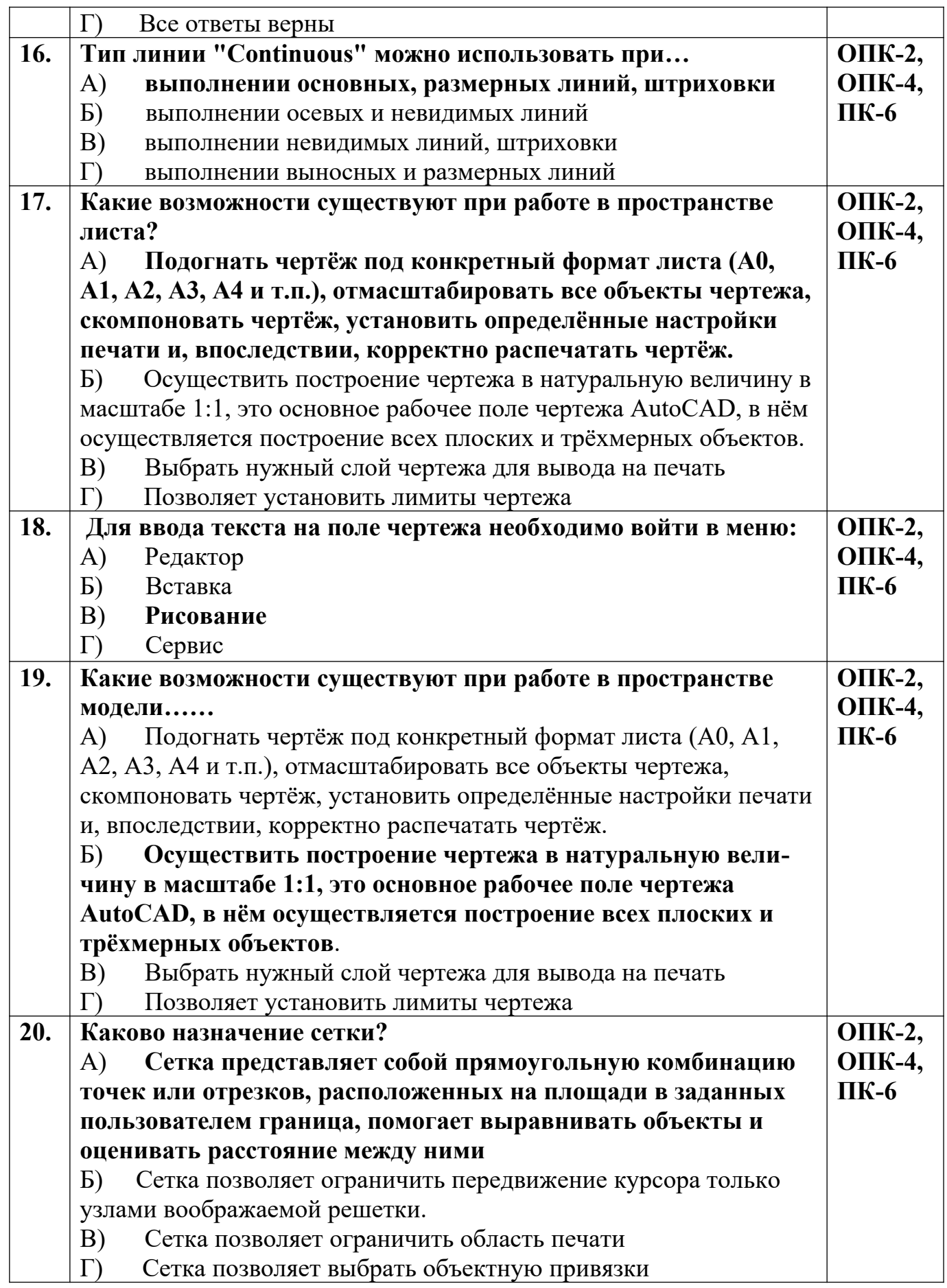

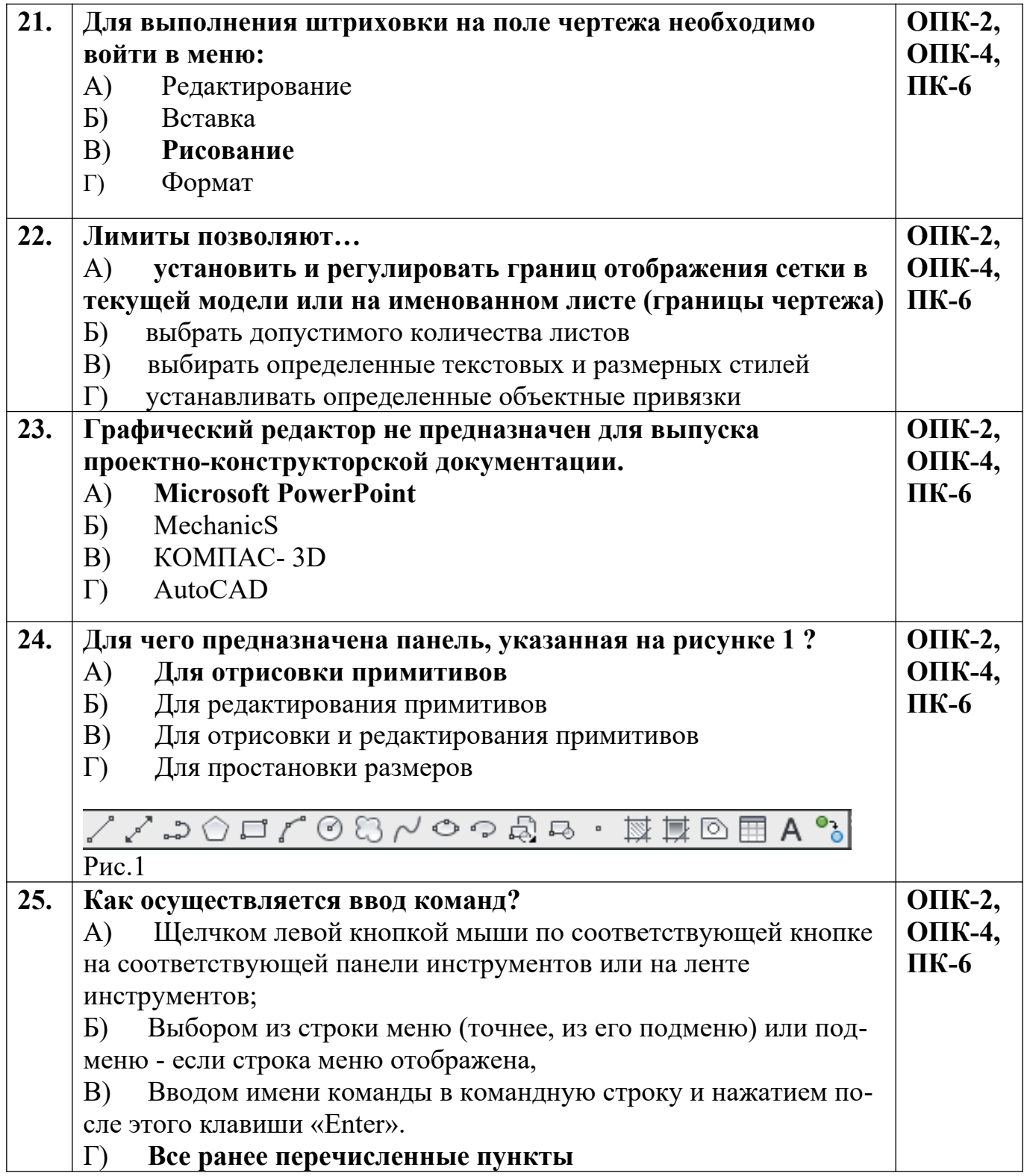

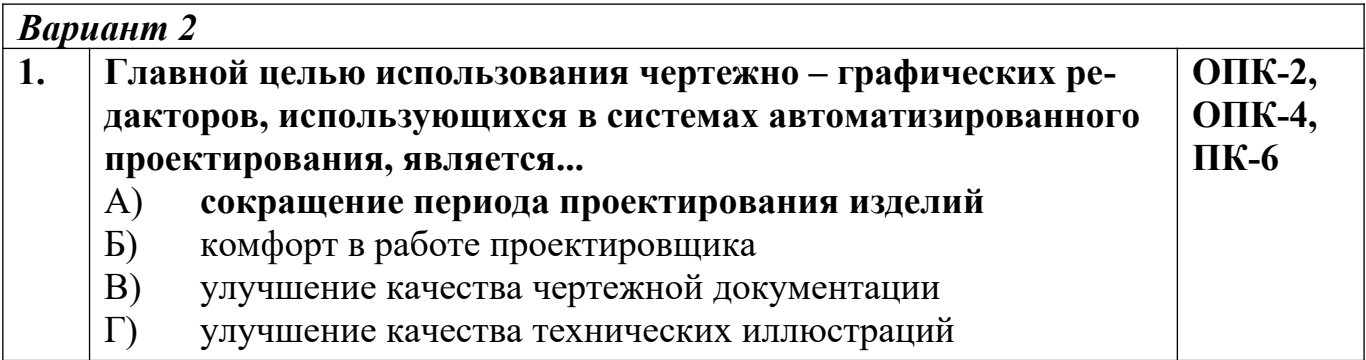

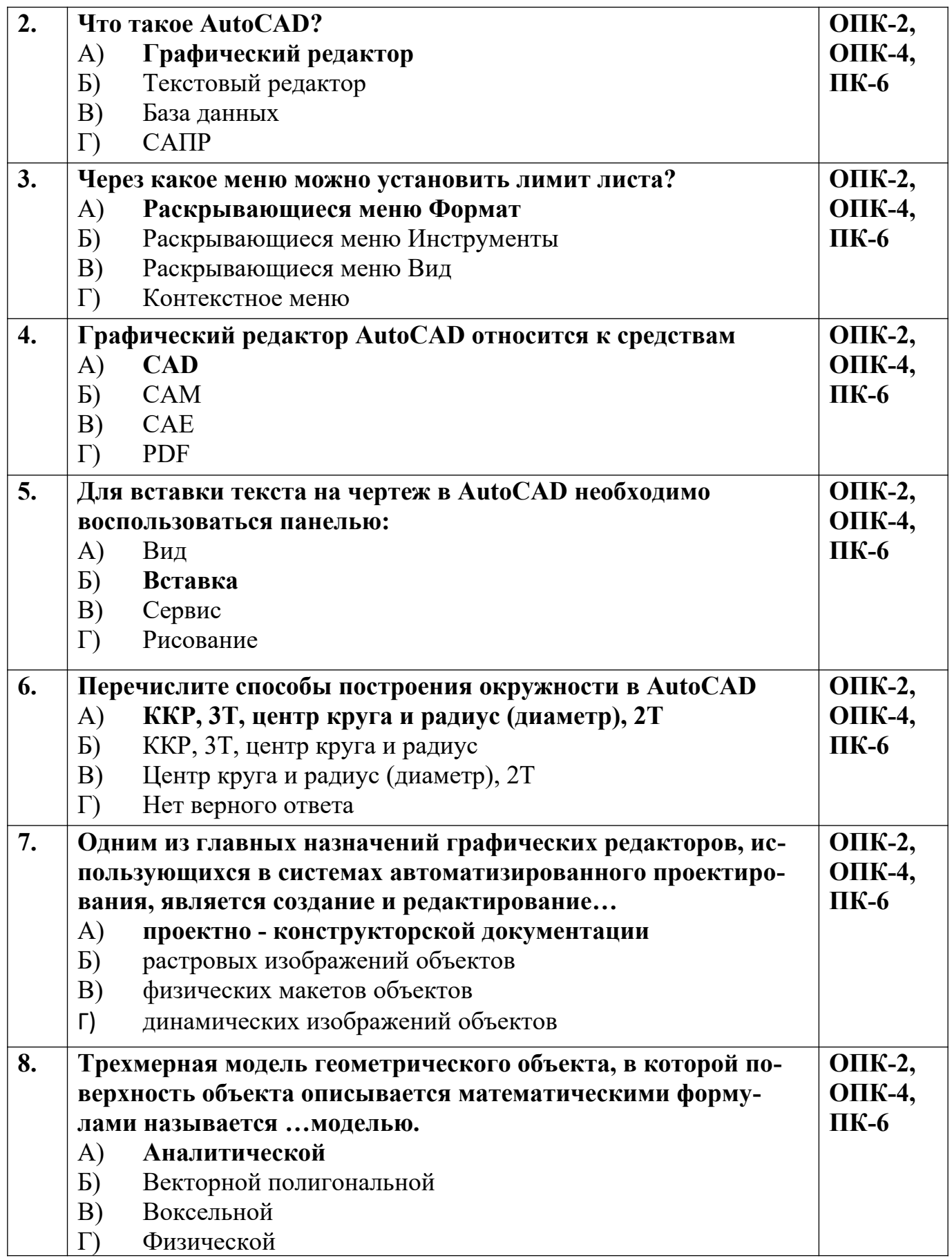

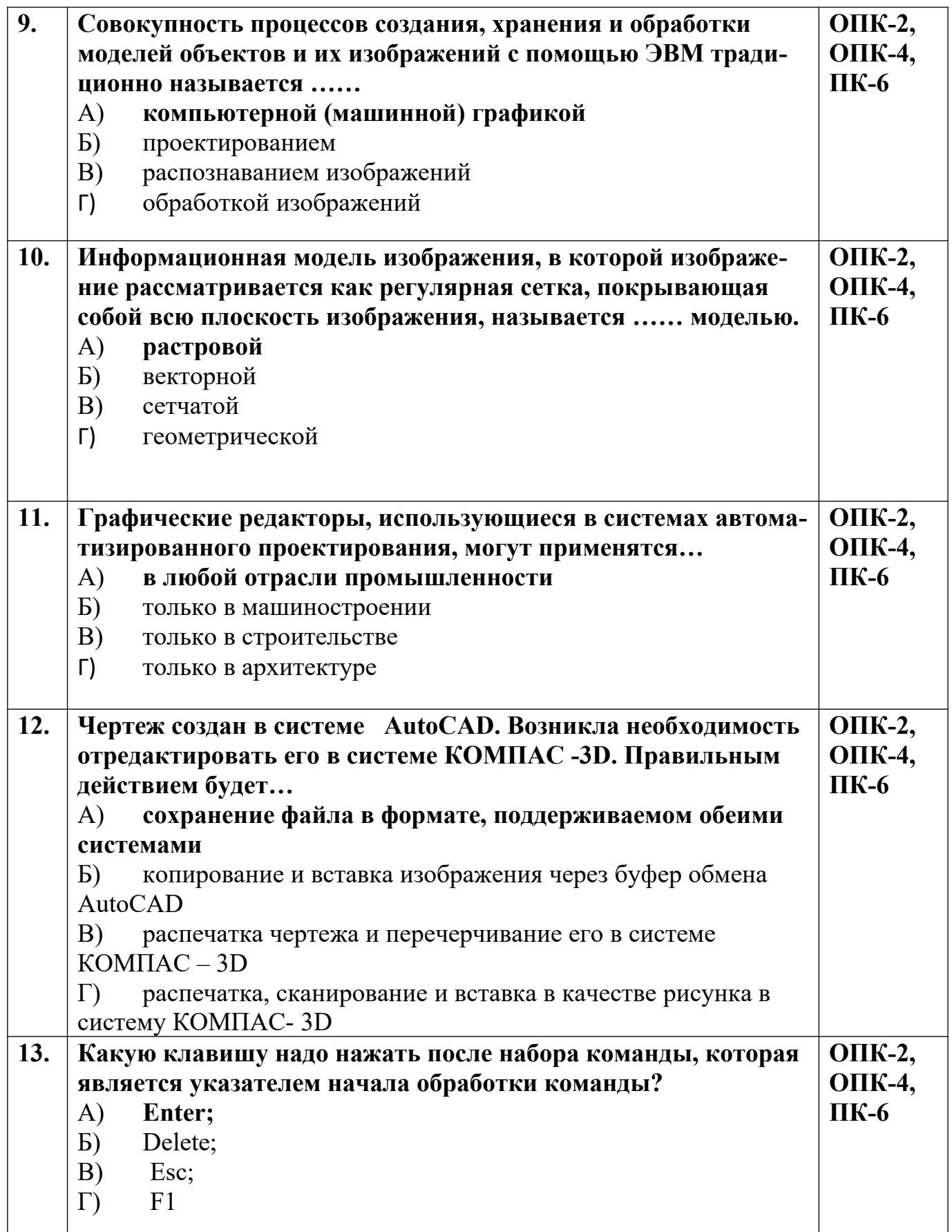

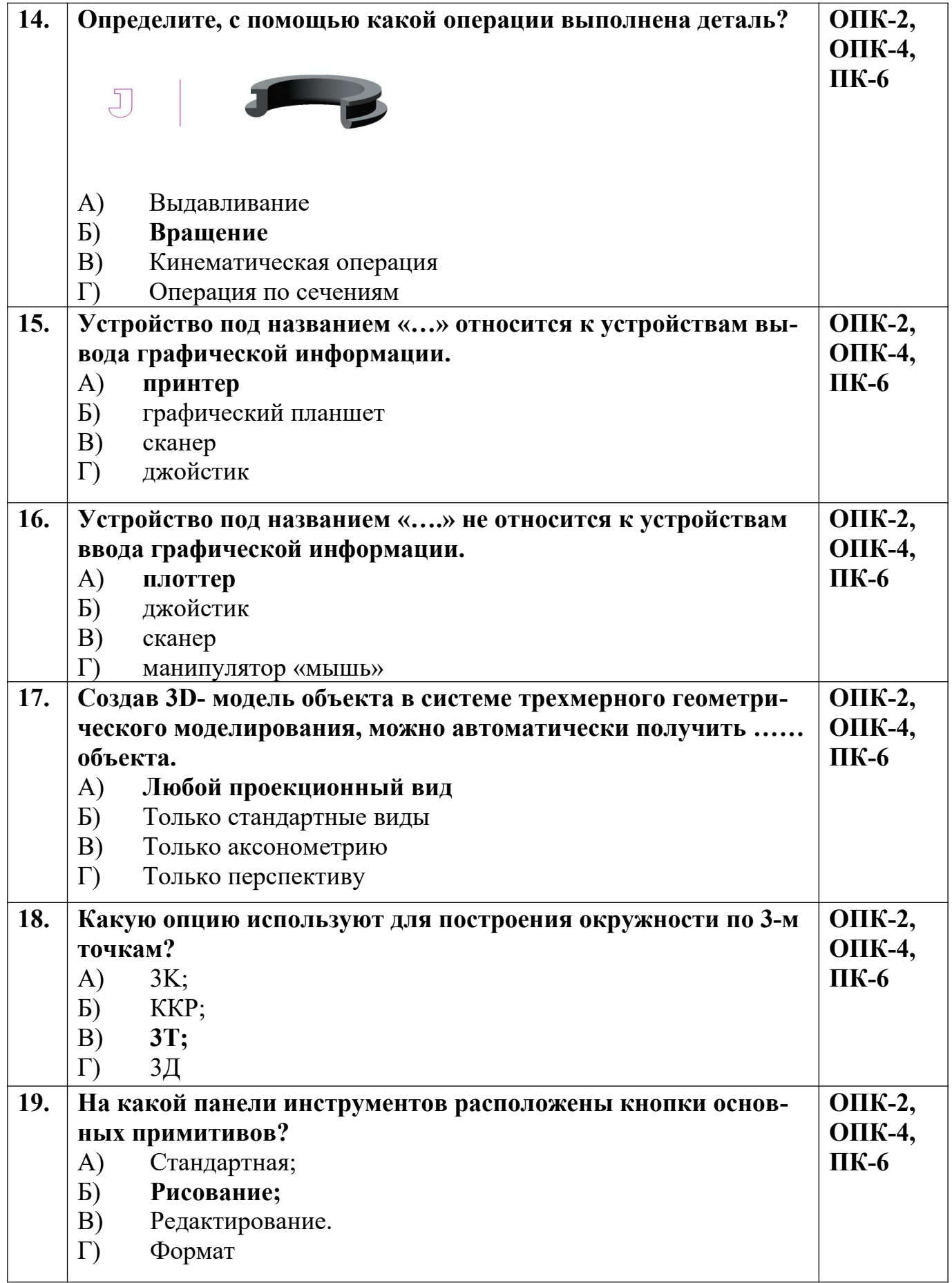

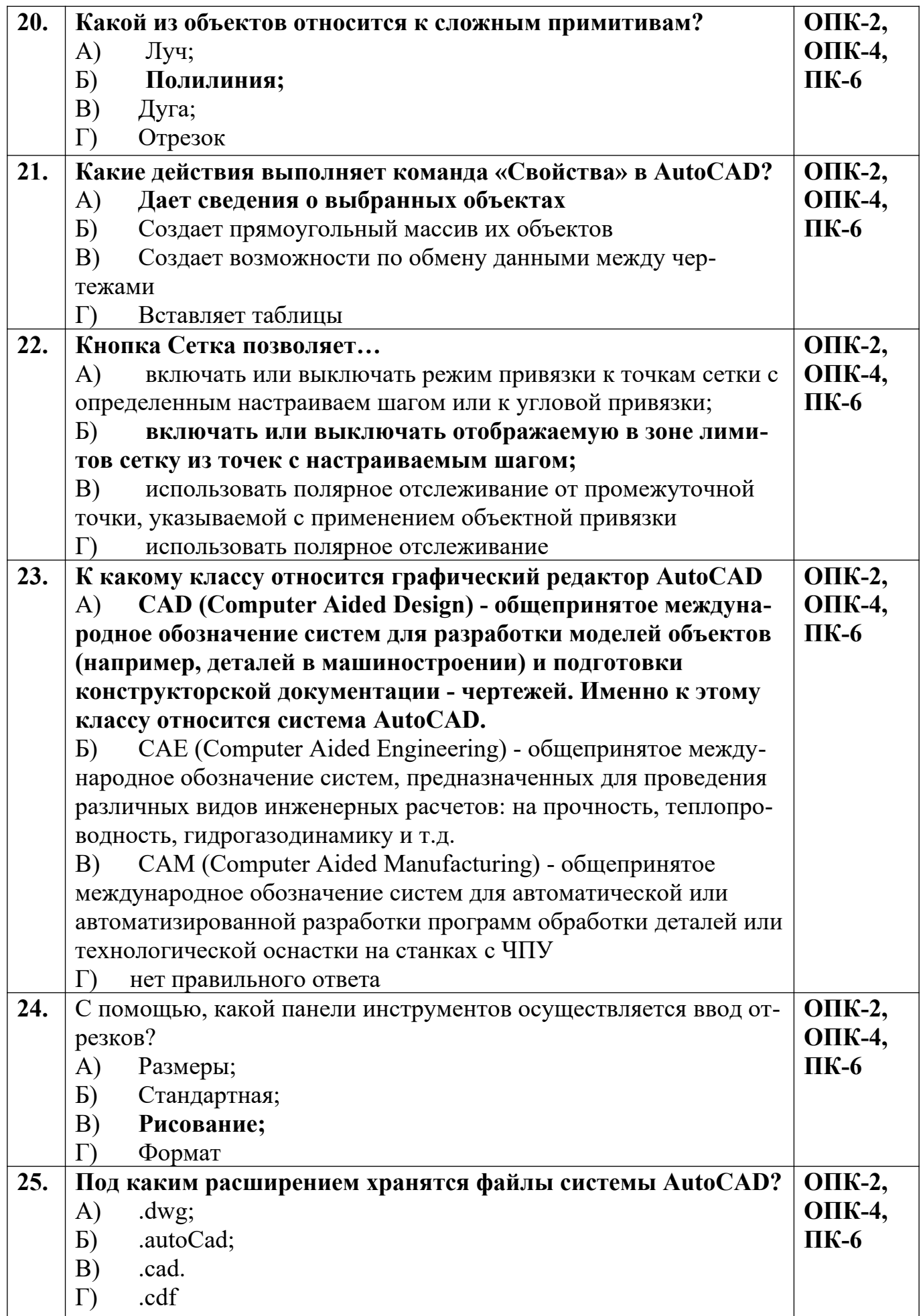

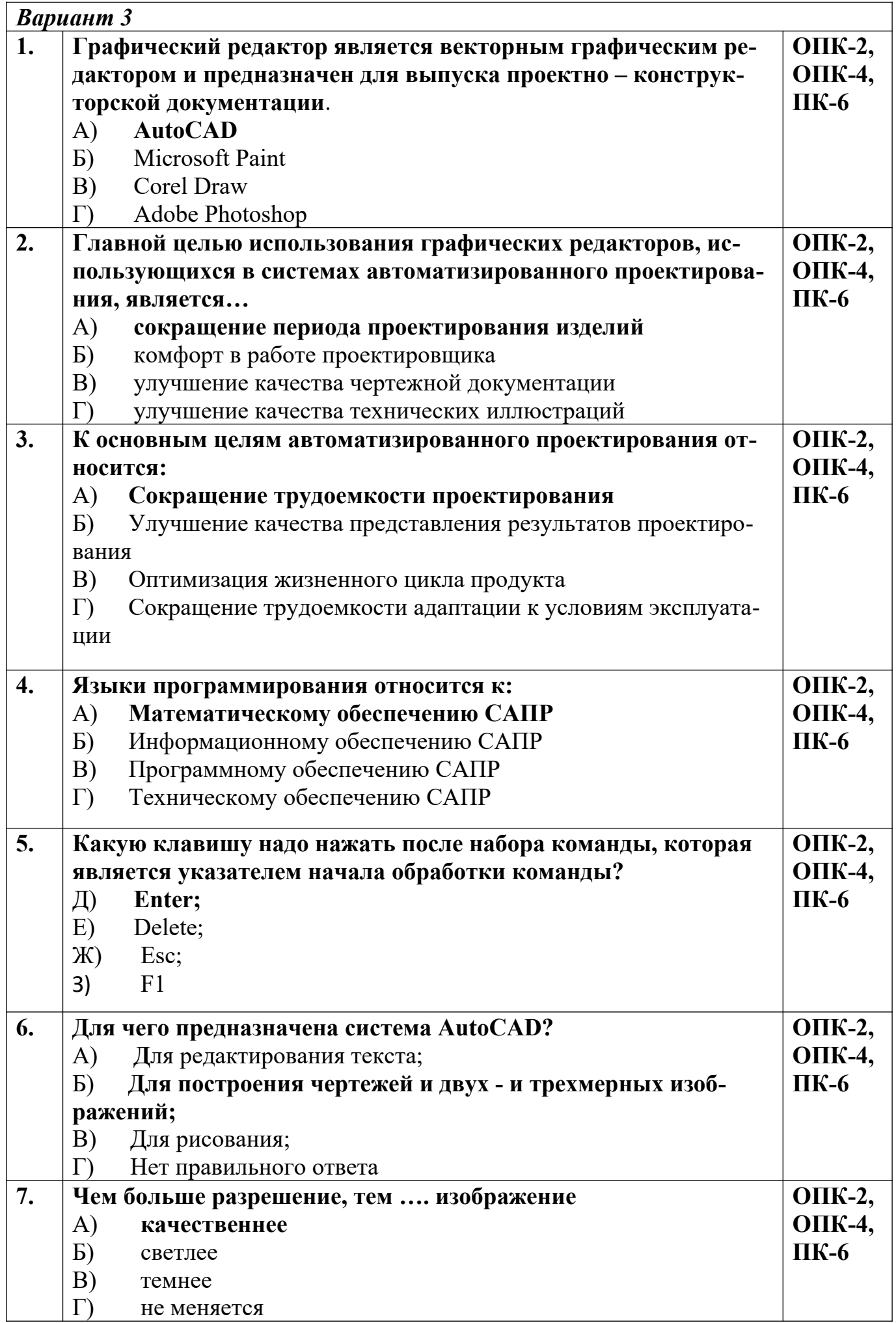

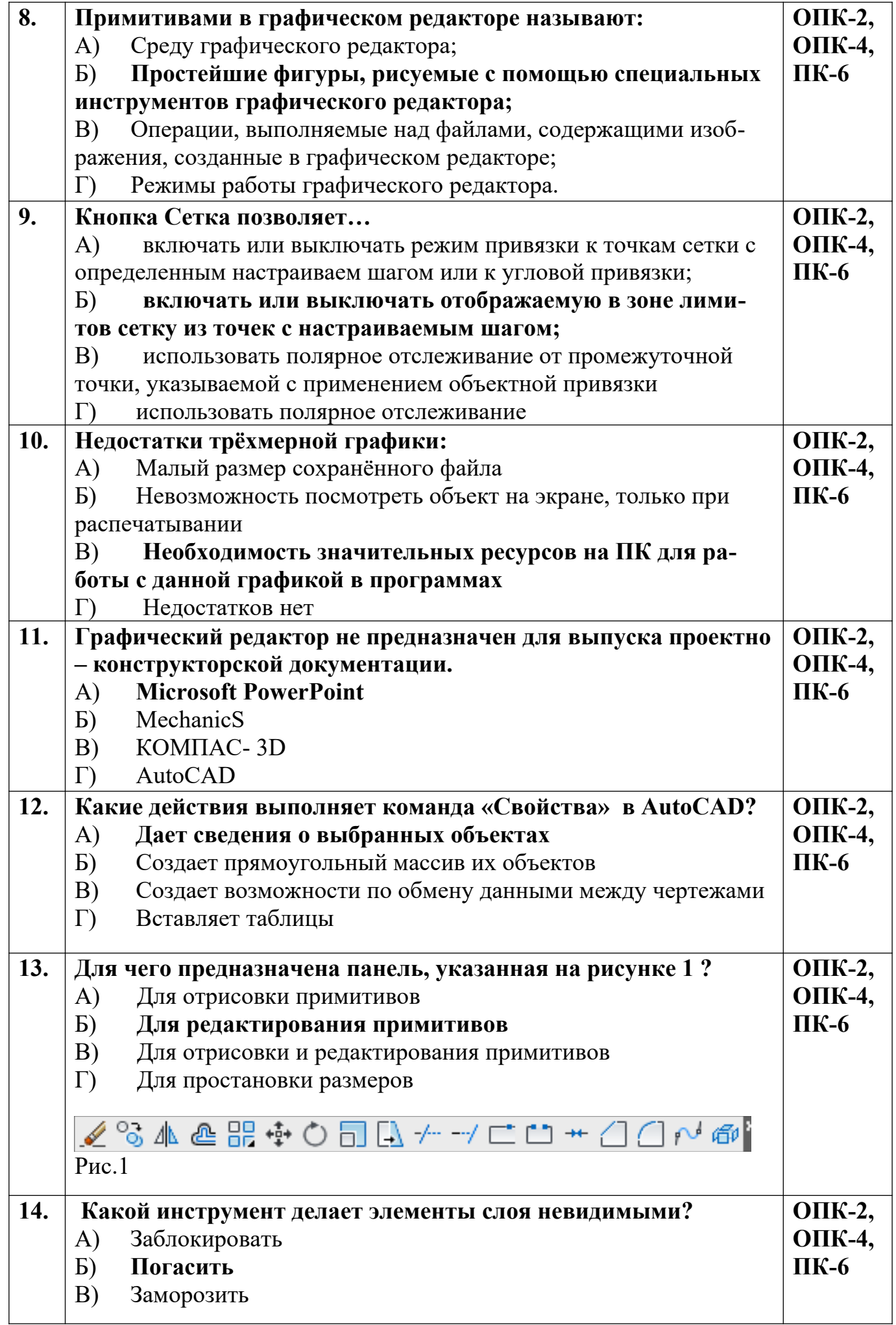

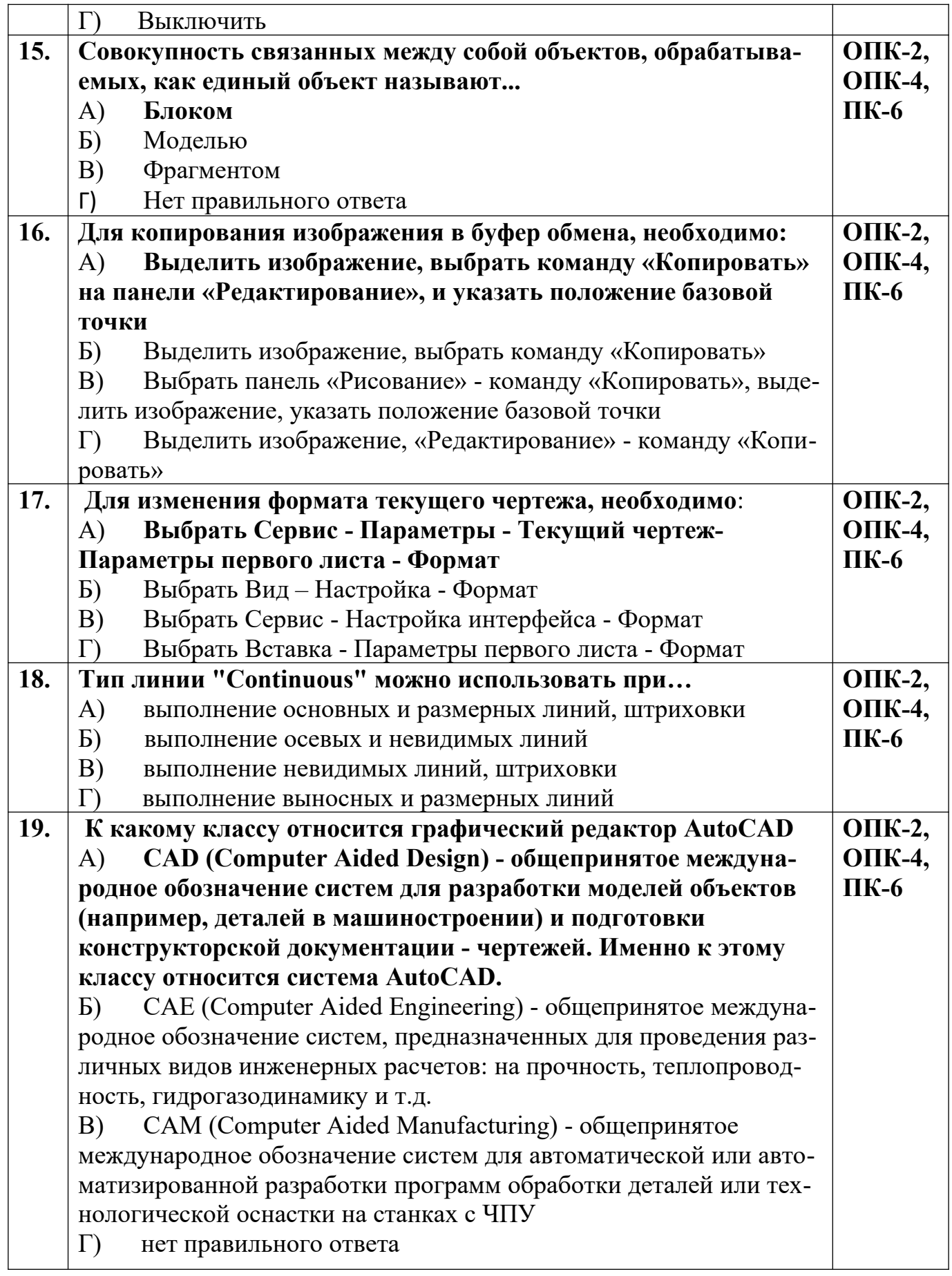

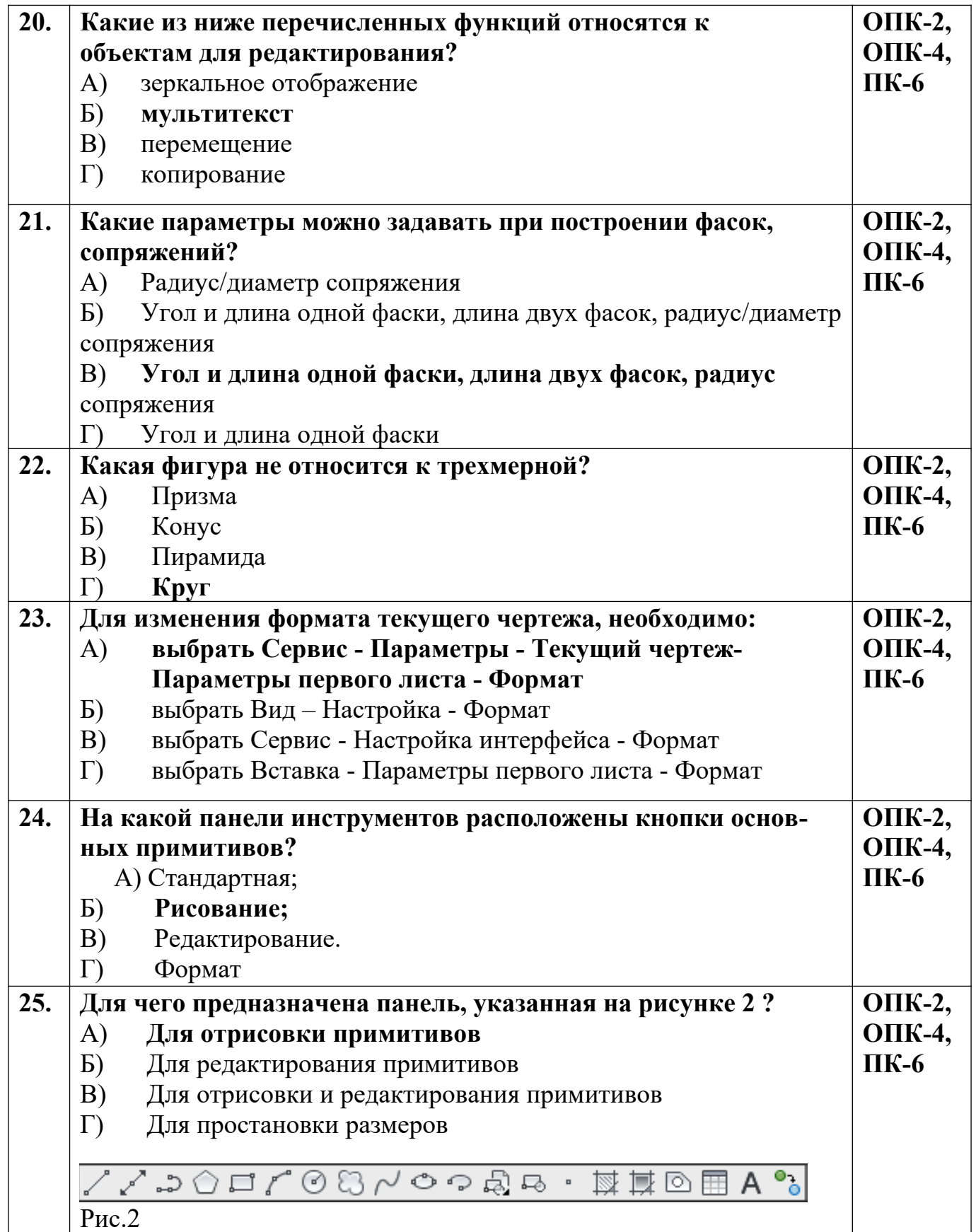

## **Разработчик А.Я. Сарафанова,** доцент каф.ТМиО